#### CSE 444: Database Internals

#### Lecture 12 Query Optimization (part 3)

CSE 444 - Winter 2017 1

## Acknowledgments

Today's lecture focuses on how to actually implement the Selinger optimizer

Designed to help you with Lab 5

Many slides from Sam Madden at MIT

## Selinger Optimizer

Problem:

- How to order a series of joins over N tables A,B,C,... E.g.  $A.a = B.b$   $AND$   $A.c = D.d$   $AND B.e = C.f$
- N! ways to order joins; e.g. ABCD, ACBD, ....

$$
{}^{*}C_{N-1} = \frac{1}{N} \binom{2(N-1)}{N-1}
$$
 plans/ordering; e.g. (((AB)CD), ((AB)(CD)))

- Multiple implementations (hash, nested loops)
- Naïve approach does not scale

– E.g. N = 20, #join orders 20! = 2.4 x 10<sup>18</sup>; many more plans

## Selinger Optimizer

- Only left-deep plan:  $(((AB)C)D)$  eliminate  $C_{N-1}$ .
- Push down selections
- Don't consider cartesian products
- Dynamic programming algorithm

## Dynamic Programming

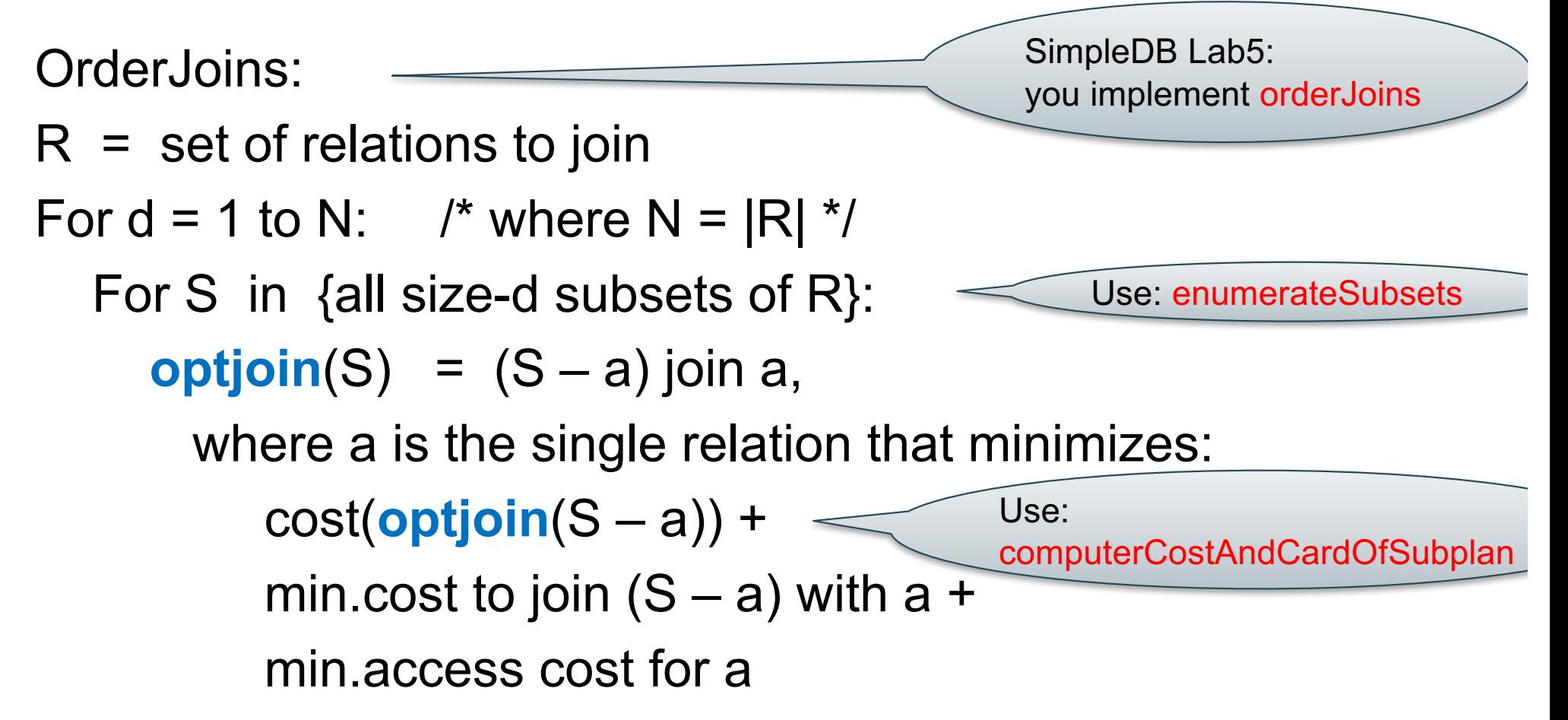

Note: **optjoin**(S-a) is cached from previous iterations

CSE 444 - Winter 2017 **5** 

• **orderJoins(A, B, C, D)**

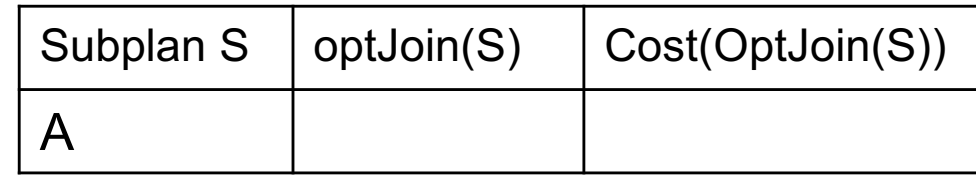

• Assume all joins are NL

- **orderJoins(A, B, C, D)**
- Assume all joins are NL

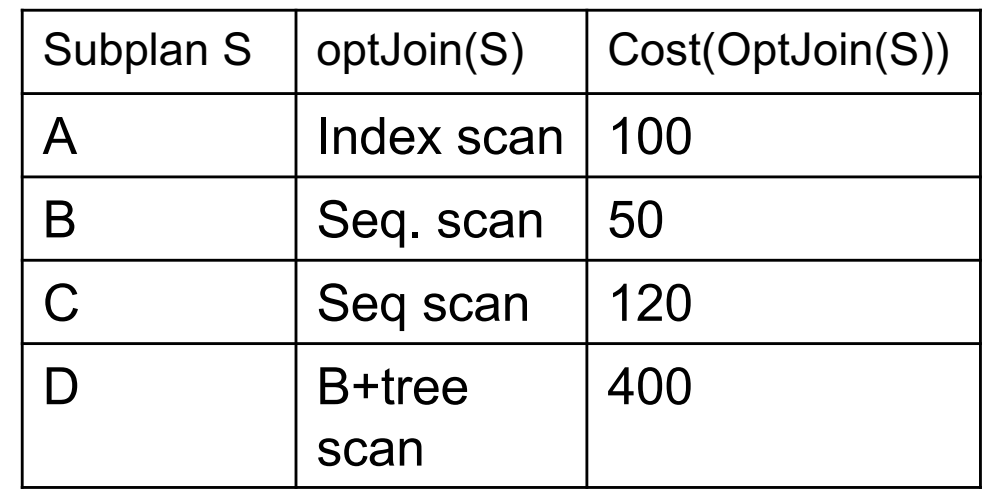

- $d = 1$ 
	- $-$  A = best way to access A (sequential scan, predicate-pushdown on index, etc)
	- $-$  B = best way to access B
	- $-$  C = best way to access C
	- $-$  D = best way to access D
- Total number of steps: choose(N, 1)

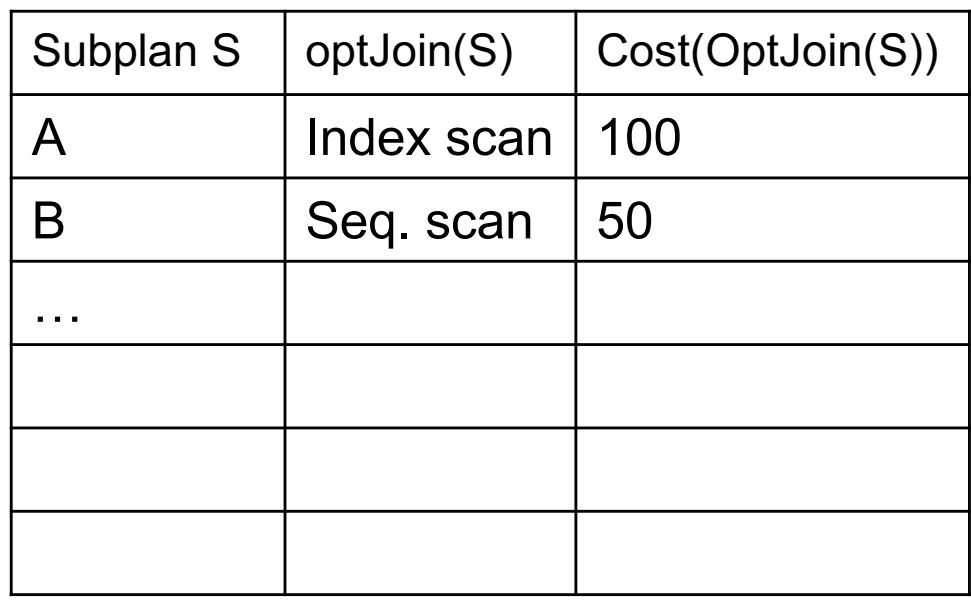

- $\cdot$  d = 2
	- $-$  {A,B} = AB or BA use previously computed best way to access A and B

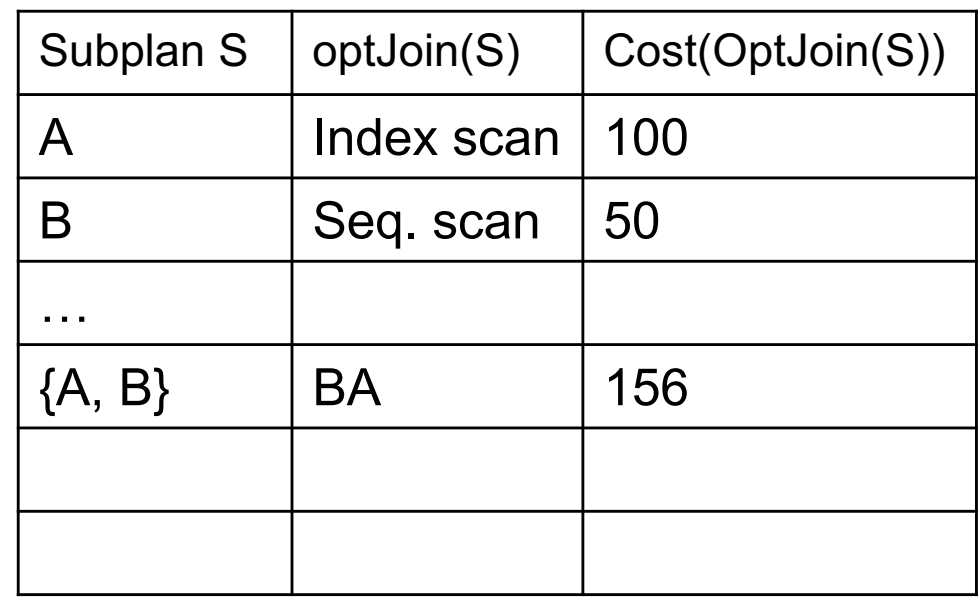

- $\cdot$  d = 2
	- $-$  {A,B} = AB or BA use previously computed best way to access A and B

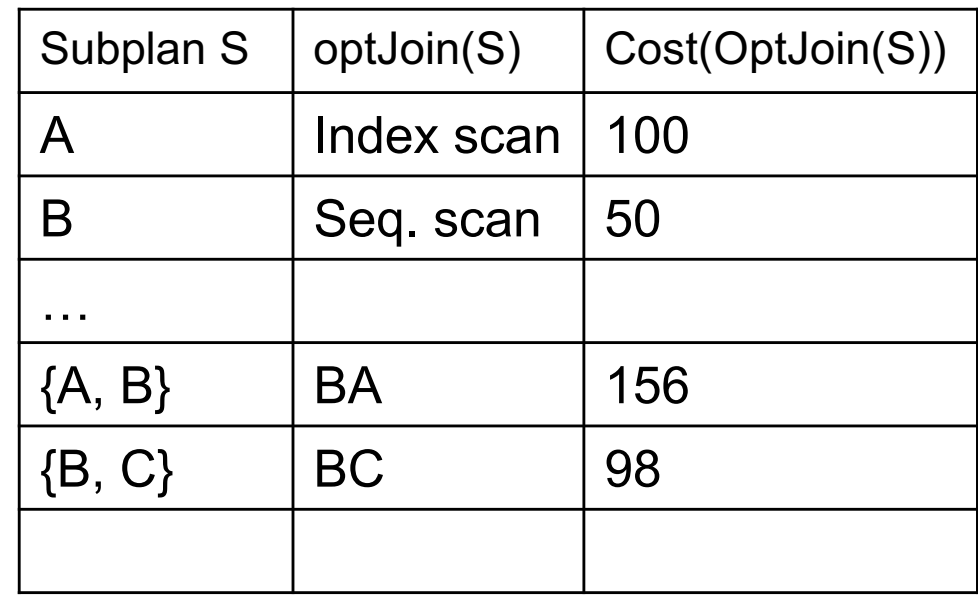

- $\bullet$  d = 2
	- $-$  {A,B} = AB or BA use previously computed best way to access A and B
	- $-$  {B,C} = BC or CB

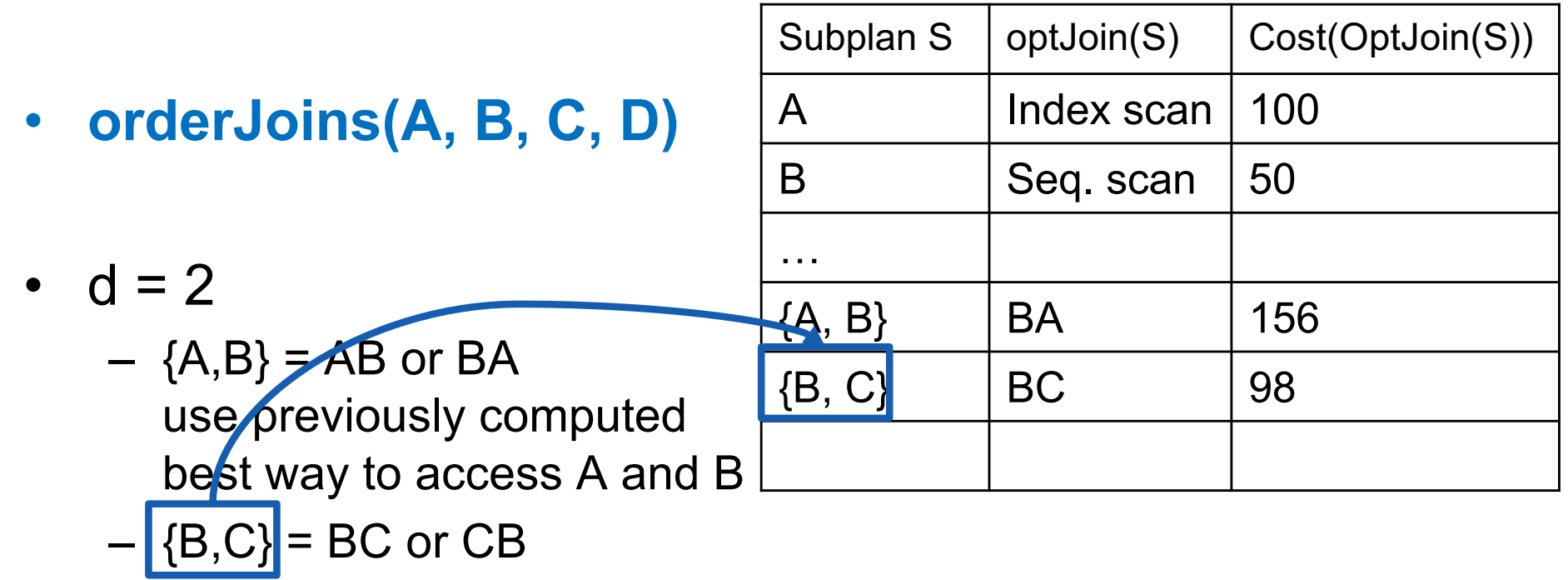

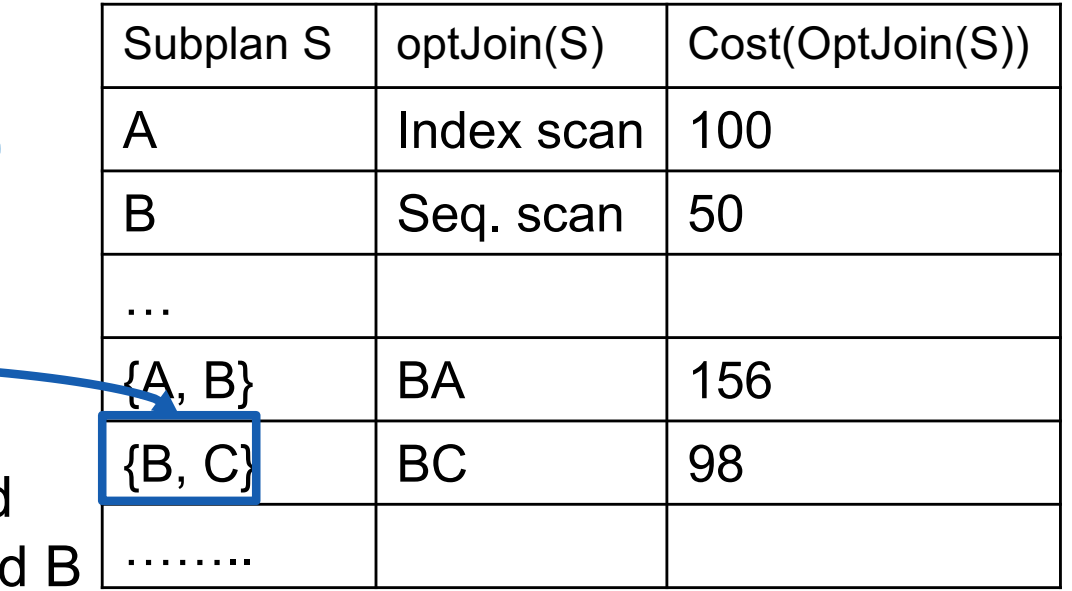

- $\bullet$  d = 2
	- $-$  {A,B} =  $\overrightarrow{AB}$  or BA use previously computed best way to access A and
	- $-$  {B,C} = BC or CB
	- $-$  {C,D} = CD or DC
	- $-$  {A,C} = AC or CA
	- $-$  {B,D} = BD or DB
	- $-$  {A,D} = AD or DA

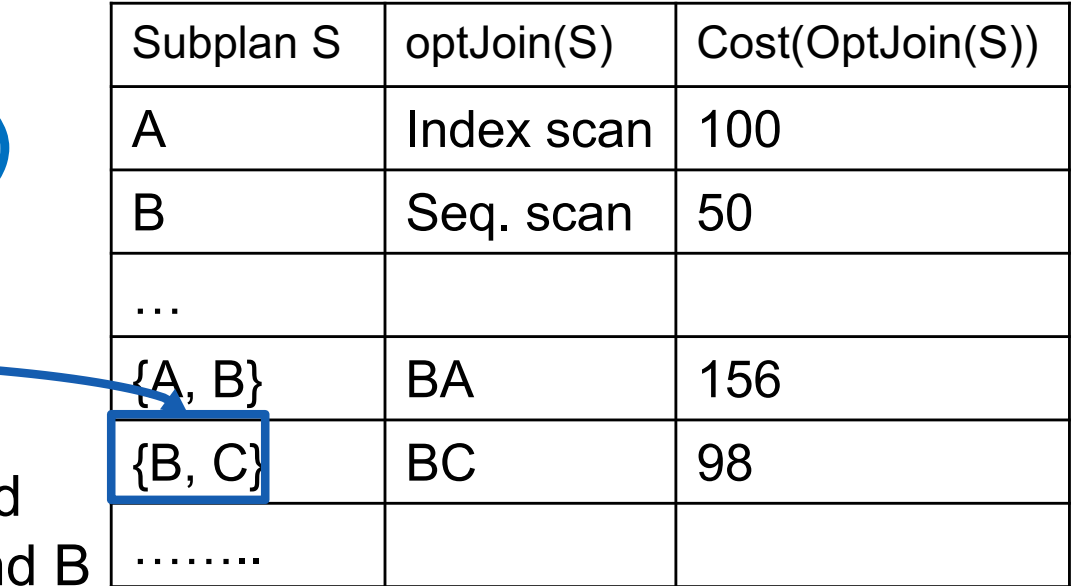

- $\bullet$  d = 2
	- $-$  {A,B} =  $\overline{AB}$  or BA use previously computed best way to access A an
	- $-$  {B,C} = BC or CB
	- $-$  {C,D} = CD or DC
	- $-$  {A,C} = AC or CA
	- $-$  {B,D} = BD or DB
	- $-$  {A,D} = AD or DA
- Total number of steps: choose(N, 2)  $\times$  2

- **orderJoins(A, B, C, D)**
- $\cdot$  d = 3

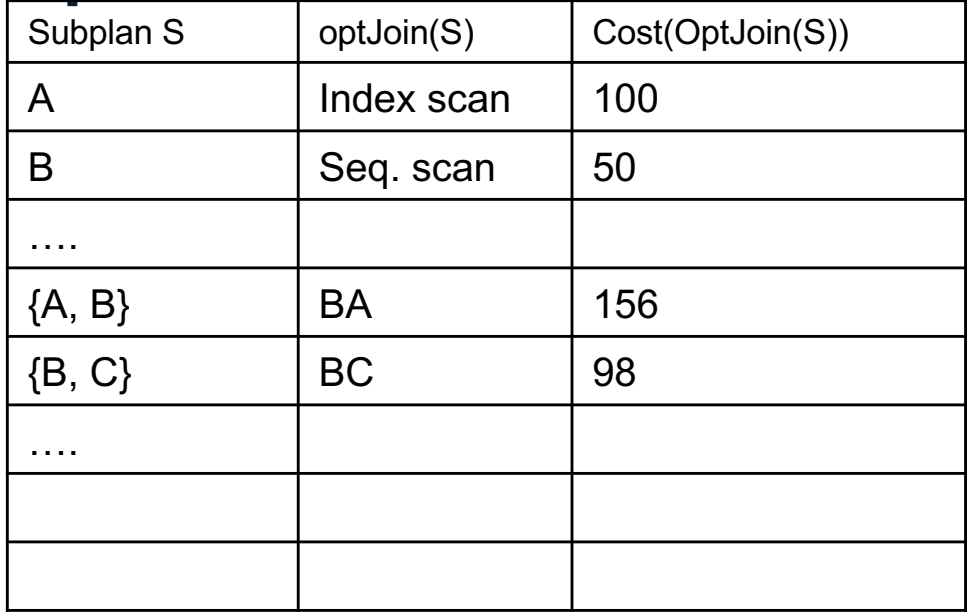

 $-$  {A,B,C} = Remove A: compare A({B,C}) to ({B,C})A

….

….

- **orderJoins(A, B, C, D)**
- $\bullet$  d = 3
	- $-$  {A,B,C} = Remove A: compare A( $[B, C]$ ] to ({B,C})A

optJoin(B,C) and its cost are already cached in table

Subplan S optJoin(S) Cost(OptJoin(S))

A | Index scan | 100

B Seq. scan | 50

 ${A, B}$  | BA | 156

 ${B, C}$  BC 98

- **orderJoins(A, B, C, D)**
- $\bullet$  d = 3

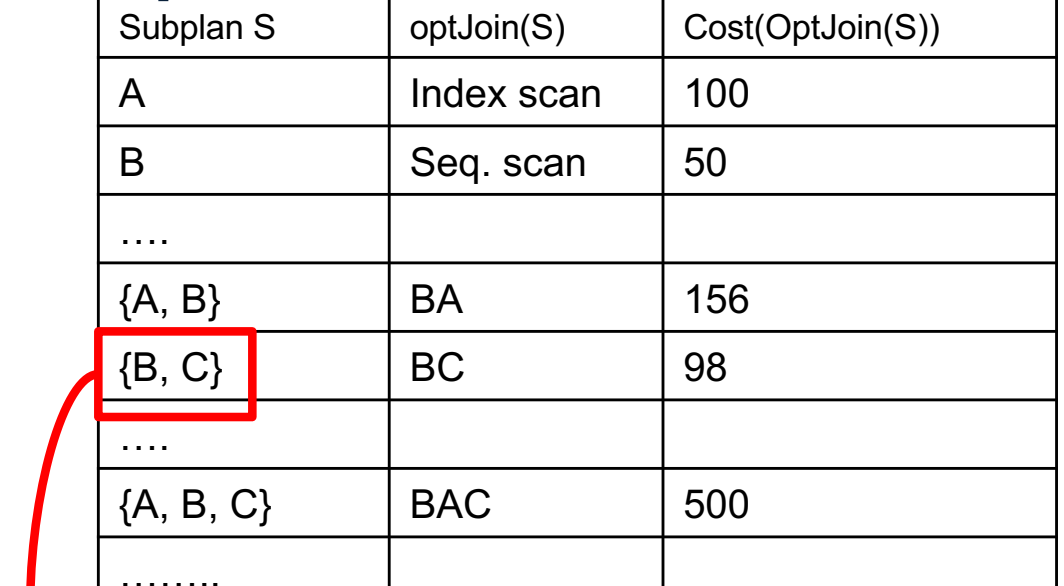

 $-$  {A,B,C} = Remove A: compare  $A(E, C)$  to  $(E, C)$ )A Remove B: compare  $B(\overline{A,C})$  to  $(\overline{A,C})$ B Remove C: compare  $C({A,B})$  to  $({A,B})C$ ……..

optJoin(B,C) and its cost are already cached in table

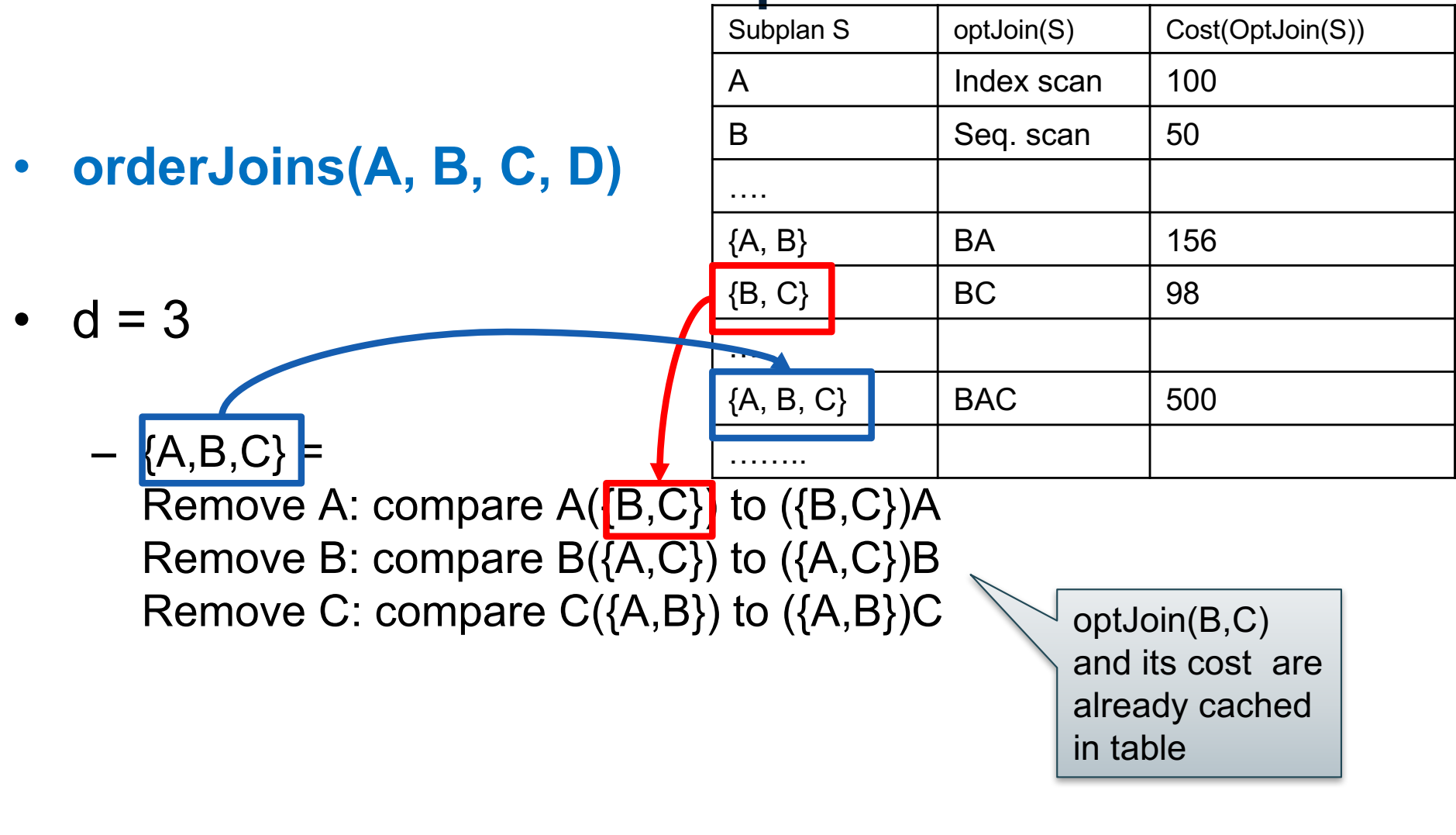

- **orderJoins(A, B, C, D)**  $\bullet$  d = 3  $-$  {A,B,C} = Remove A: compare A( $[B,C]$ ) to ({B,C})A Remove B: compare  $B(\overline{A,C})$  to  $(\overline{A,C})$ B Remove C: compare  $C({A,B})$  to  $({A,B})C$  $-$  {A,B,D} = Remove A: compare A({B,D}) to ({B,D})A … Subplan S | optJoin(S) | Cost(OptJoin(S)) A | Index scan | 100 B Seq. scan | 50 ….  ${A, B}$  | BA | 156  ${B, C}$  | BC | 98 ….  ${A, B, C}$  BAC 500 ……. optJoin(B,C) and its cost are already cached in table
	- $-$  {A,C,D} =...
	- $-$  {B,C,D} =...
- Total number of steps: choose(N, 3)  $\times$  3  $\times$  2 18

• **orderJoins(A, B, C, D)**

•  $d = 4$ 

$$
- \{A,B,C,D\} =
$$

Remove A: compare A({B,C,D}) to ({B,C,D})A Remove B: compare  $B(\{A, C, D\})$  to  $(\{A, C, D\})B$ A Index scan 100  $\text{B}$  | Seq. scan | 50  ${A, B}$  | BA | 156  $\{B, C\}$  | BC | 98  ${A, B, C}$  BAC 500  $\{B, C, D\}$  DBC 150 …….. optJoin(B, C, D)

Subplan S  $|$  optJoin(S)  $|$  Cost(OptJoin(S))

Remove C: compare  $C(\{A,B,D\})$  to  $(\{A,B,D\})C$ Remove D: compare D({A,B,C}) to ({A,B,C})D and its cost are already cached in table

• Total number of steps: choose(N, 4)  $\times$  4  $\times$  2

CSE 444 - Winter 2017

## **Complexity**

- Total #subsets considered
	- $-$  Choose(N, 1) + Choose(N, 2) + .... + Choose (N, N)
	- All nonempty subsets of a size N set:  $2^N 1$
	- Equivalently: number of binary strings of size N, except 00…0: 000, 001, 010, 011, 100, 101, 110, 111

# **Complexity**

- Total #subsets considered
	- $-$  Choose(N, 1) + Choose(N, 2) + ….. + Choose (N, N)
	- All nonempty subsets of a size N set:  $2^N 1$
	- Equivalently: number of binary strings of size N, except 00…0: 000, 001, 010, 011, 100, 101, 110, 111
- For each subset of size d:
	- d ways to remove one element
	- 2 ways for compute AB or BA (except when d=2, when we already accounted for that  $-$  why?)

# **Complexity**

- Total #subsets considered
	- $-$  Choose(N, 1) + Choose(N, 2) + ….. + Choose (N, N)
	- All nonempty subsets of a size N set:  $2^N 1$
	- Equivalently: number of binary strings of size N, except 00…0: 000, 001, 010, 011, 100, 101, 110, 111
- For each subset of size d:
	- d ways to remove one element
	- 2 ways for compute AB or BA (except when d=2, when we already accounted for that  $-$  why?)
- Total #plans considered
	- $-$  Choose(N, 1) + 2 Choose(N, 2) + ….. + N Choose (N, N)
	- Equivalently: total number of 1's in all strings of size N
	- $-$  N 2<sup>N-1</sup> because every 1 occurs  $2^{N-1}$  times
	- Need to further multiply by 2, to account for AB or BA

## Interesting Orders

- Some query plans produce data in sorted order
	- E.g scan over a primary index, merge-join
	- Called *interesting order*
- Next operator may use this order
	- E.g. can be another merge-join
- For each subset of relations, compute multiple optimal plans, one for each interesting order
- Increases complexity by factor k+1, where k=number of interesting orders

## Why Left-Deep

Asymmetric, cost depends on the order

- Left: Outer relation Right: Inner relation
- For nested-loop-join, we try to load the outer (typically smaller) relation in memory, then read the inner relation one page at a time  $B(R) + B(R)^*B(S)$  or  $B(R) + B(R)/M * B(S)$
- For index-join,

we assume right (inner) relation has index

CSE 444 - Winter 2017 24

# Why Left-Deep

- Advantages of left-deep trees?
	- 1. Fits well with standard join algorithms (nested loop, one-pass), more efficient
	- 2. One pass join: Uses smaller memory
		- 1. ((R, S), T), can reuse the space for R while joining (R, S) with T
		- 2. (R, (S, T)): Need to hold R, compute (S, T), then join with R, worse if more relations
	- 3. Nested loop join, consider top-down iterator next()
		- 1. ((R, S), T), Reads the chunks of (R, S) once, reads stored base relation T multiple times
		- 2. (R, (S, T)): Reads the chunks of R once, reads computed relation (S, T) multiple times, either more time or more space

# Implementation in SimpleDB (lab5)

- 1. JoinOptimizer.java (and the classes used there)
- 2. Returns vector of "LogicalJoinNode" Two base tables, two join attributes, predicate e.g. R(a, b), S(c, d), T(a, f), U(p, q)  $(R, S, R.a, S.c, =)$ Recall that SimpleDB keeps all attributes of R, S after their join R.a, R.b, S.c, S.d
- R<br>S T U  $R/a = S<sub>c</sub>$ **R.b = T.f S.d = U.q**
- 3. Output vector looks like: **<(R, S, R.a, S.c), (R, T, R.b, T.f), (S, U, S.d, U.q)>**

# Implementation in SimpleDB (lab5)

#### Any advantage of returning pairs?

• Flexibility to consider all linear plans **<(R, S, R.a,S.c), (R, T, R.b, T.f), (U, S, U.q, S.d)>**

#### More Details:

- 1. You mainly need to implement "orderJoins(..)"
- 2. "CostCard" data structure stores a plan, its cost and cardinality: you would need to estimate them
- 3. "PlanCache" stores the table in dyn. Prog:

```
Maps a set of LJN to
a vector of LJN (best plan for the vector), 
its cost, and its cardinality
```
**LJN = LogicalJoinNode**

T

**R.b = T.f**

R<sub>S</sub>

**R.a = S.c**

**S.d = U.q**

U